### **Ready-to-use products**

Use containers like **apps on a smartphone**. Partners, open source communities or INSYS created fully functional containers for a specific pupose Users just download, configure and use them.

### Example: icom Data Suite (iDS)

| 📰 ? 🗄                                                 | C Activate profile                                                                                                    | IN <mark>SYS</mark> icom |
|-------------------------------------------------------|----------------------------------------------------------------------------------------------------|--------------------------|
| atus<br>ita points                                    | Event                                                                                                    |                          |
| iteway<br>U                                           | Description signal quality undershot ->publish message                                                                                                    |                          |
| ata logger<br>essages<br>ents<br>Iministration<br>elp | Event Analogue data point has changed<br>Data point mdbDp20 - Funkfrequenz<br>user-defined value 238<br>value of data point<br>Check for event upon start-up |                          |
|                                                       | Action Send message<br>Send message mqttMsg1 - weather station publish mes >                                                                                 |                          |
|                                                       | Save settings                                                                                                    |                          |

### Figure 1:Configure instead of program

### Example: Mirasoft AnyViz

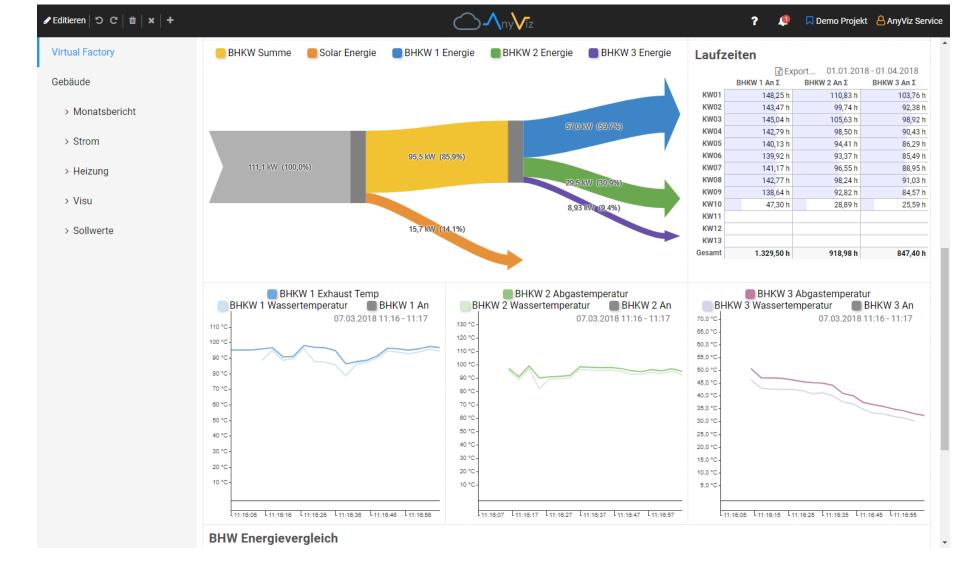

### Figure 2: Similar to iDS, but completelly cloud based

### Pros and cons

- Configuring instead of programming
- Support from vendor
- May cost license fees
- Maybe hard to extend (add features)

### Recommendation

Ideal for **non-programmers**.

## **Containers - where to start?!**

### Different approaches to run software on the edge of the cloud, respective use case, development resources and scalability INSYS icom, Michael Kress

### Well known Linux distributions

Use Linux distributions like on a **Raspberry Pi**. Minimalistic versions of standard Linux distributions are often well known to user. There are common packet managers included (like apt-get, apk), so additional software can be installed like on a normal Linux PC.

### **Example: Debian Linux**

Figure 3: Debian is a base for a lot of other distributions.

### **Example:** Alpine Linux

# 

Figure 4: Alpine Linux tries to be as slim as possible.

### Pros and cons

- Well known tools (like packet managers)
- Incredible wide range of available software
- Very good community support
- Dependent on distribution decisions
- Container size can quickly grow very large
- Updates after long time can be problematic

### Recommendation

Ideal for **fast PoC** (Proof of Concept).

### **Basic Containers**

Use script languages to program without need for a (cross) compiler.

There are containers with installed programming languages like Python or NodeJS. Users can log into such a container and immediately write their programs. Alternatively a program is written on a PC and simply copied into the container.

### **Example:** Python scripts

This little script subscribes to an MQTT broker and displays received data on a simple HTTP server.

import paho.mqtt.client as mqtt import http.server import socketserver def on\_connect(client, userdata, flags, rc): client.subscribe("machine/temp") def on\_message(client, userdata, msg): with open("index.html", "w", encoding='utf-8') as file: file.write(f"<html><body>Temperature: {msg.payload}</body></html>") 12 mqtt\_client = mqtt.Client() 13 mqtt\_client.on\_connect = on\_connect 14 mqtt\_client.on\_message = on\_message 15 mqtt\_client.connect\_async("mqtt.broker.de", 8889) 16 mqtt\_client.loop\_start() 18 Handler = http.server.SimpleHTTPRequestHandler 19 with socketserver.TCPServer(("", 8080), Handler) as httpd: httpd.serve\_forever()

### Pros and cons

- Minimal environment for low container size
- Programming experience like on PC
- Independent from architecture
- Sustainable because of little mainantance
- No separate SDK or PC software neccessary,
- programming within container
- Dependent on creator of base container
- Extending functionality can be problematic

### Recommendation

Ideal for **scripters** to solve smaller tasks.

Use build scripts and SDK (Software Development Kit) to create own containers. Intended for experts: Use the programming language of your choice, use available open or closed source as you please. The container might even consist of only a single binary! Collection of useful links: https://m3-container.net/#scripts

### Basic container as template

Figure 5: Scripts on github in combination with the SDK create containers

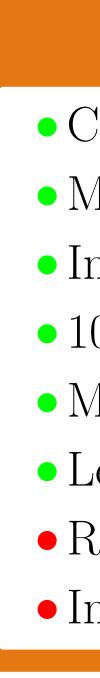

Ideal for **professional developers**, optimal for mass roll out on huge scale.

### **Develop for yourself**

There are build scripts on github that serve as templates for own containers. Use for all programming languages like C/C++, go or C#.

|                                           | ontainer: Create container for devices built upon                                                      |                                                                  | EINSTS MRA, MRU      |                                                     | - •    |  |
|-------------------------------------------|----------------------------------------------------------------------------------------------------|------------------------------------------------------------------|----------------------|-----------------------------------------------------|--------|--|
| $\rightarrow$ C d $\overline{\mathbf{A}}$ | A https://github.com/insys-icom/M3_                                                                    | Container                                                        |                      | ☆                                                   | රි 🗄   |  |
| insys-icom / M3_Conta                     | ainer                                                                                                  | Q Type [] to searc                                               | h                    | >_   + ▼ ⊙ [1                                       | n 🗛 👯  |  |
| Code 🕙 Issues 🕅 Pull r                    | equests 🕑 Actions 🖽 Projects                                                                           | 🛱 Wiki 🕕 Security                                                | 🗠 Insights           | 鐐 Settings                                          |        |  |
| M3_Container (Public)                     |                                                                                                    | 🛠 Edit Pins 👻                                                    | O Unwatch 9          | ד 😵 Fork 19 ד 🖧 Sta                                 | r 12 👻 |  |
| <b>양 master → 양 2</b> branches            | 𝔊 0 tags                                                                                               | Go to file Add file •                                            | <> Code -            | About                                               | \$¥    |  |
| 😷 m-kress fix link again                  | Create container for devices built upon<br>INSYS´ M3 architecture, like INSYS<br>MRX, MRO, SCR or ECR. |                                                                  |                      |                                                     |        |  |
| closed_packages                           | add example how to trace network traffic in a container 8 months ago                                   |                                                                  |                      |                                                     |        |  |
| doc                                       | update a lot of the open source packag                                                                 | update a lot of the open source packages 2 months ago            |                      | া Readme<br>আ⊉ MIT license                          |        |  |
| images                                    | added files to rootfs_skeleton 7 years ago                                                             |                                                                  | -∿ Activity          |                                                     |        |  |
| oss_packages                              | update a lot of the open source packages 2 months ago                                                  |                                                                  | 2 months ago         | ☆ 12 stars                                          |        |  |
| rootfs_skeleton                           | update a lot of the open source packag                                                                 | update a lot of the open source packages 2 months ago            |                      | <ul> <li>9 watching</li> <li>9 forks</li> </ul>     |        |  |
| rootfs_staging                            | huge update of everything; from now o                                                                  | huge update of everything; from now on please use M3SD last year |                      | Report repository                                   |        |  |
| scripts                                   | fix link again last week                                                                               |                                                                  |                      |                                                     |        |  |
| working                                   | huge update of everything; from now on please use M3SD last year                                       |                                                                  | Releases             |                                                     |        |  |
| .gitignore                                | allow container_pcap in closed_source                                                                  | allow container_pcap in closed_sources 8 months ago              |                      | No releases published                               |        |  |
| LICENSE                                   | change license of scripts to MIT; update first doc site last year                                      |                                                                  | Create a new release |                                                     |        |  |
| README.md                                 | modify readme again                                                                                    |                                                                  | last year            | Packages                                            |        |  |
| ≘ README.md                               |                                                                                                    |                                                                  | Ø                    | No packages published<br>Publish your first package |        |  |
| Project web                               | page: https://m3-co                                                                                    | ontainer.ne                                                      | et                   | Contributors 9                                      |        |  |

### Pros and cons

• Control over everything

• Minimal container size

• Integrate into your existing CI/CD pipeline

- 100% traceable builds
- Minimum surface for hacking attempts
- Least external dependencies
- Requires deeper knowledge
- Initially requires more development time

### Recommendation